## **L** DOWNLOAD

Sony Icd Ux560 Mac Software Download

**ERROR GETTING IMAGES-1** 

Sony Icd Ux560 Mac Software Download

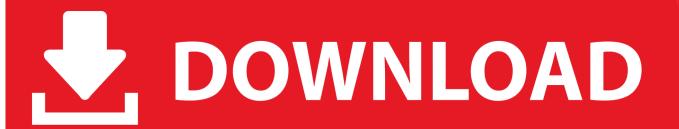

1/2

Find support information for ICD-UX560 Our site is not optimized for your current browser.. It will make Sony recorder data recovery easier and more efficient EaseUS file recovery software, with powerful data recovery capacity, allows data recovery from all Sony recorder series in all situations.. This morning I tried to delete some unnecessary sound but made a terrible mistake.. Now download EaseUS file recovery software and follow these steps to recover deleted files from the Sony recorder.. Ik multimedia ampeg svx v1 1 3 vst rtas incl keygen dynamics If those files are important, you may want to recover deleted recordings as soon as possible.

A Universe Inspirational stories UX560 Digital Voice Recorder UX Series Specifications; ICD-UX560.. The IC recorder is recognized by the computer as soon as the connection is made.. 'The Sony digital voice recorder is universally used to record conversations, interviews, and lectures.

## sony software

sony software, sony software update, sony software download, sony software engineer salary, sony software engineer, sony software update download, sony software engineer intern, sony software for webcam, sony software engineer jobs, sony software update tv

I deleted a very important meeting recording, that's really unforgivable Is there any way to recover deleted files from the Sony voice recorder storage? I'm in trouble honestly, so please help.. On EaseUS Data Recovery Wizard, select your device and click 'Scan' to find the lost voice recordings.

## sony software download

On the Mac screen; make sure that an "IC RECORDER" or "MEMORY CARD" drive is displayed on the Finder.. Overview of Sony Voice Recorder Data Recovery'I have a Sony A10 Linear PCM Recorder, and it's with me everywhere on a business trip.. But sometimes, the files on the device including audio files, videos, or voice recordings can be deleted or lost due to accidental deletion, disk formatting, and many other reasons.. Record these numbers in the space provided below Refer to these numbers whenever you call upon your Sony dealer.

## sony software engineer

My Sony Register your product for software updates and lifetime support or sign up for Sony newsletter and exclusive offers Register on My Sony.. Hope it is helpful!How to Recover Deleted Recordings from Sony Voice RecorderWhen you accidentally deleted some files or formatted the device and memory card, those files were just removed from the visible folder.. We recommend downloading and installing the latest version of one of the following browsers.. What's more, its intuitive user interface can help you accomplish the task in just 3 simple steps.. Project nevada equipment module While the IC recorder is connected to the computer, "Connecting" is displayed in the display window of the IC recorder.. Even it is possible to recover deleted files from a voice recorder, you must make sure that you're using professional data recovery software.. And in case of data recovery failure, please don't try to make anymore further recordings on your digital recorder, because it could overwrite the deleted files.. ICD-UX560 Operating Instructions GB FR 2016 Sony Corporation Printed in China 4-573-933-62(1) ICD-UX560 4-573-933-62(1) Owner's Record The model number is located at the rear panel and the serial number is located at the rear panel.. Thankfully, they still exist on the device's storage This fact makes Sony recorder data recovery possible.. Step 1 Scan the lost voice recordings Sony Icd Ux560 Mac Software Download Windows 10Insert the SD card of your voice recorder or connect the device where you lost voice recordings to your PC. e10c415e6f